# 湖北省医用耗材集中采购系统 医用耗材医保编码匹配 (企业)

二零二一年十一月

# 第一章 关于这本手册

该产品用户手册包含了您在使用湖北省医用耗材集中采购医保编 码数据匹配所需了解的信息。手册中所出现的用户名称及相关数据均 为系统测试数据,不作为任何数据的依据,在本系统正式使用前将予 以清除。

## 第二章 使用须知

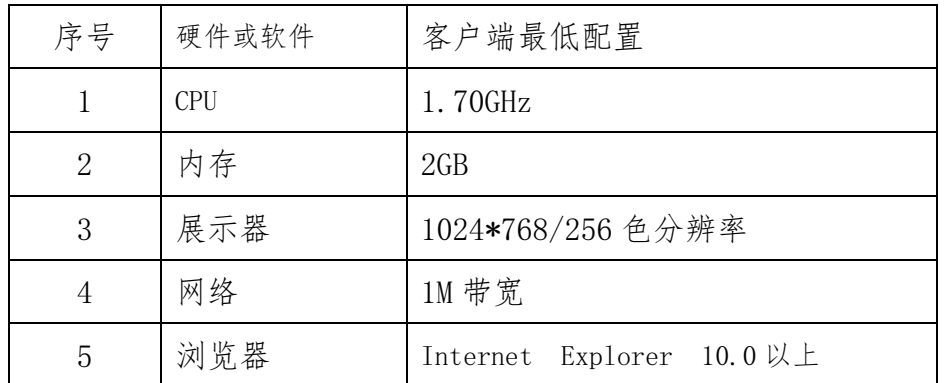

请对照列表检查您的操作系统是否符合下面的基本要求:

## 第三章 医保编码数据匹配

用户登录湖北省医用耗材集中采购系统后点击进入交易系统。如 下图所示:

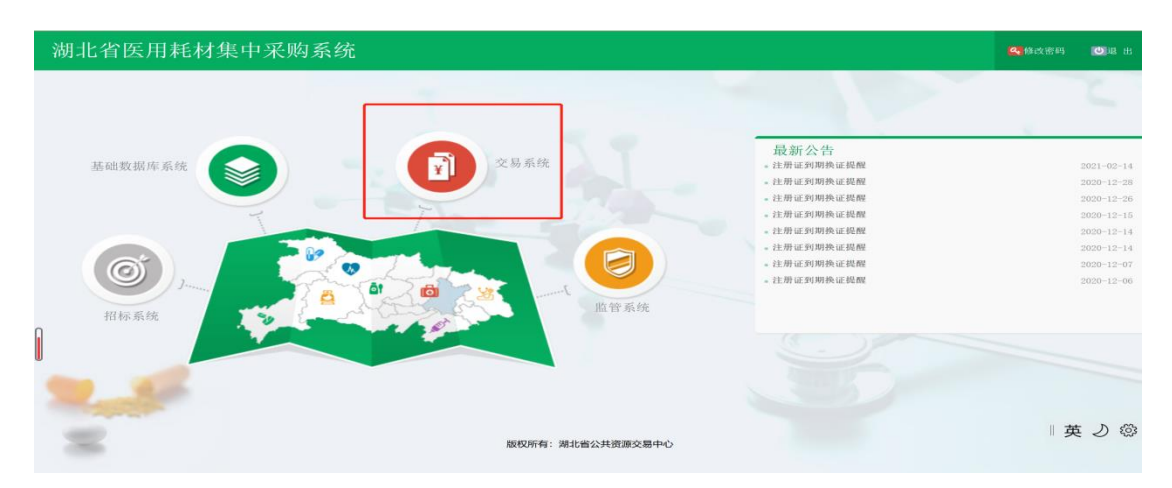

## 3.1 企业流水码维护

进入交易系统后找到【国家医保代码维护】模块,点击【企业流 水码维护】菜单。企业需要先在此页面维护企业流水码后才可以进行 后续操作,企业流水码位医保 20 位编码的后 5 位。

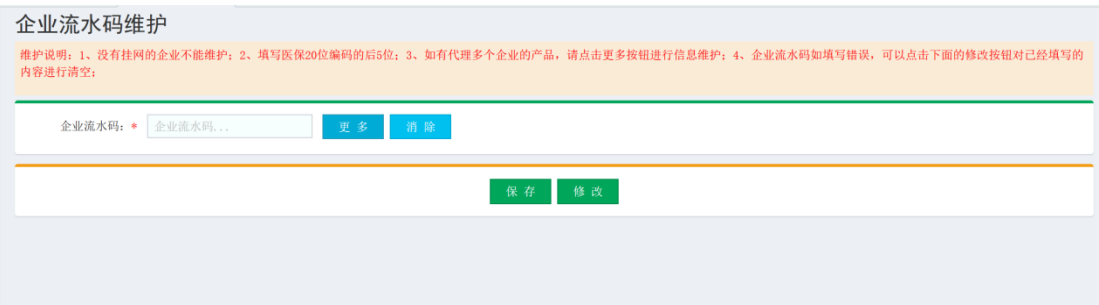

图 3.1.1 企业流水号维护界面

注意事项:

1、没有挂网的企业不能维护

2、填写医保 20 位编码的后 5 位

3、如有代理多个企业的产品,请点击"更多"按钮进行信息 维

4、企业流水码如填写错误,可以点击下面的修改按钮对已经 填写的内容进行清空。

## 3.2 产品编码维护

进入交易系统后找到【国家医保代码维护】模块,点击【产品编 码维护】菜单。企业在此页面进行湖北省内医用耗材编码和国家医保 耗材编码匹配工作。平台提供手工维护与批量导入两种方式维护。页

面如下:

| 首页                      |     |       | 产品编码维护 X<br>国家医用耗材代码维护 |          |                      |                       |     |                             |    |     |            |                 |                                                                                                    |
|-------------------------|-----|-------|------------------------|----------|----------------------|-----------------------|-----|-----------------------------|----|-----|------------|-----------------|----------------------------------------------------------------------------------------------------|
| 进行维护:                   |     |       |                        |          |                      |                       |     |                             |    |     |            |                 | 维护说明: 1、此次填报的数据以2021年11月06日国家医保局发布的数据为准: 2、填写规格型号流水码可只填数字。如"0000012"可填"12": 3、若CODE出现医保代码+流水码(共27位)重复的情况, 只保留一个, 重复的CODE不填写: 4、与医保系统数据结构存在差<br>异,有可能出现一个组件对应医保系统多个组件的情况。选一个常用的,在code上再修改成正确的医用耗材代码,确保最终27位码与医保能对的上。5、同一个CODE有多个规格型号的情况,可暂不填写流水码,在进行组件信息变更把CODE按规格进行拆分后,在将来批次 |
|                         |     | 组件编号: | 请输入                    |          |                      | 组件名称:                 | 请输入 |                             |    |     | 注册证编号: 请输入 |                 |                                                                                                    |
|                         |     | 产地    | 一全部一                   |          | $\checkmark$         | 规格:                   | 请输入 |                             |    | 型号: | 请输入        |                 | 查询                                                                                                    |
| 挂网组件列表                  |     |       |                        |          |                      |                       |     |                             |    |     |            |                 |                                                                                                    |
|                         | 拆分  | 操作    | 医保耗材代码                 | 组件编号     | 目录分类                 | 组件名称                  |     | 规格                          | 型号 | 材质  | 产地         | 注册证编号           |                                                                                                    |
|                         | ÷   | 选取 清空 |                        |          | 00000092 口腔科耗材 颌面微型  |                       |     | 领面微型: 2孔, 4 领面微型, 锁定颌       |    | 纯钛  | 国产         | 国械注准20203130692 |                                                                                                    |
| $\overline{\mathbf{z}}$ |     | 选取清空  |                        |          | 00000840 口腔科耗材 颌面小型  |                       |     | 领面微型: 2孔、4 领面微型、锁定领         |    | 纯钛  | 国产         | 国食药监械 (准) 字2012 |                                                                                                    |
| 3                       |     | 选取 清空 |                        |          | 00000855 口腔科耗材 颌面重建型 |                       |     | 领面微型: 2孔、4 领面微型、锁定领         |    | 纯社  | 国产         | 国食药监械 (准) 字2012 |                                                                                                    |
| 4                       |     | 选取 清空 |                        | 00000880 |                      | 口腔科耗材 钛质接骨螺钉          |     | HAQ02型: 1.5*3- HAQ02型: HAQ0 |    | 钛合金 | 国产         | 国域注准20163460577 |                                                                                                    |
| 5                       |     | 选取清空  |                        |          |                      | 00000943 口腔科耗材 锁定颌面微型 |     | 领面微型: 2孔, 4 领面微型, 锁定颌       |    | 纯钛  | 国产         | 国食药监械 (准) 字2012 |                                                                                                    |
| 6                       |     | 选取清空  |                        | 00000954 |                      | 口腔科耗材 锁定颌面小型          |     | 领面微型: 2孔、4 领面微型、锁定颌         |    | 纯钛  | 国产         | 国食药监械 (准) 字2012 |                                                                                                    |
| $\overline{7}$          |     | 选取 清空 |                        | 00000959 |                      | 口腔科耗材 地定颌面重建型         |     | 领面微型: 2孔, 4 领面微型, 锁定领       |    | 纯社  | 国产         | 国食药监械 (准) 字2012 |                                                                                                    |
| 8                       | $+$ | 选取 清空 |                        | 00000973 |                      | 口腔科耗材 金属锁定接骨板固定系统     |     | 锁定钉HA02型: Φ 锁定钉HA02型:       |    | 钛合金 | 国产         | 国械注准20163460576 |                                                                                                    |
| 9                       |     | 选取 清空 |                        | 00003928 | 神经外科                 | 钛网系统                  |     | 二维钛网: 圆孔15 二维钛网、二维解         |    | 纯钛  | 国产         | 国食药监械 (准) 字2014 |                                                                                                    |
| 10                      |     | 选取清空  |                        | 00003933 | 骨科                   | 钛质接骨螺钉                |     | HAQ02型: 1.5×3 HAQ02型. HAQ0  |    | 钛合金 | 国产         | 国域注准20163460577 |                                                                                                    |

图 3.2.1 国家医用耗材代码维护界面

# (一)手工维护

1、如图 3.2.1 所示,企业根据列表中的挂网组件,逐一进行医 保耗材编码,点击"选取"按钮跳转到【关联医用耗材代码】页面, 如图 3.2.2 所示,选择该组件所对应的医保耗材代码后点击"关联" 按钮即可。

| 关联医用耗材代码       |     | $\mathbf{\mathbf{x}}$                                                                                        |
|----------------|-----|----------------------------------------------------------------------------------------------------|
|                |     | 温馨提示: 1、点击操作列中的关联按钮; 2、请确认产品是否有国家医保系统正式公布使用的医保编码,若没有则无法在产品对码页面找到医保编<br>码: 3、只有可单独结算的产品才有医保编码,如果是其他类型则没有医保编码: |
|                |     |                                                                                                    |
| 医用耗材代码:        | 请输入 | 查询                                                                                                    |
|                |     |                                                                                                    |
| 医用耗材代码列表       |     |                                                                                                    |
|                | 操作  | 医保耗材代码                                                                                                    |
| $\mathbf{1}$   | 关联  | C0305010790300204880                                                                                         |
| 2              | 关联  | C0312050790300404880                                                                                         |
| 3              | 关联  | C0312050790300504880                                                                                         |
| $\overline{4}$ | 关联  | C0312050790300604880                                                                                         |
| 5              | 关联  | C0312050790301004880                                                                                         |
| 6              | 关联  | C0312050790301104880                                                                                         |
| $\overline{z}$ | 关联  | C0312050790301204880                                                                                         |
| 8              | 关联  | C0312050790301604880                                                                                         |
| 9              | 关联  | C0312050790301704880                                                                                         |
| 10             | 关联  | C0312050790301804880                                                                                         |
|                |     |                                                                                                    |
|                |     | 14 ≤ 1 共8页 → → 10 ><br>1-10 共71条                                                                             |

图 3.2.2 国家医用耗材代码维护界面

2、企业在关联完组件与国家医保耗材编码关系后,数据匹配到 列表中,如图 3.2.3 所示。此时企业点击"拆分"列的"+"号进行 维护 CODE 编码所对应的"国家规格型号流水码"。点击具体的 CODE 前的"修改"按钮,填写"国家规格型号流水码"后点击"提交"按 钮即可。

| 进行维护」                           | 国家医用耗材代码维护                  |      |                     |                                                              |     |           |    |                     |            |                                              |                 | 维护说明: 1、此次填报的数据以2021年11月06日国家医保局发布的数据为准: 2、填写规格型号流水码可只填数字, 如"0000012"可填"12"; 3、若CODE出现医保代码+流水码(共27位)重复的情况, 只保留一个, 重复的CODE不填写; 4、与医保系统数据结构存在差<br>异,有可能出现一个组件对应医保系统多个组件的情况。选一个常用的,在code上再修改成正确的医用耗材代码,确保最终27位码与医保能对的上;5、同一个CODE有多个规格型号的情况,可暂不填写流水码。在进行组件信息变更把CODE按规格进行拆分后,在将来批次 |  |
|---------------------------------|-----------------------------|------|---------------------|--------------------------------------------------------------|-----|-----------|----|---------------------|------------|----------------------------------------------|-----------------|----------------------------------------------------------------------------------------------------|--|
|                                 | 组件编号: 请输入                   |      |                     | 组件名称: 诺输入                                                    |     |           |    |                     | 注册证编号: 请输入 |                                              |                 |                                                                                                    |  |
| 产地。                             | 一全部一                        |      | $\checkmark$        | 规格:                                                          | 请输入 |           |    |                     | 型号:        | 请输入                                          |                 | 查询                                                                                                    |  |
| 挂网组件列表                          |                             |      |                     |                                                              |     |           |    |                     |            |                                              |                 |                                                                                                    |  |
| 操作<br>拆分                        | 医保耗材代码                      | 组件编号 | 目录分类                | 组件名称                                                         |     | 规格        |    | 型号                  | 材质         | 产地                                           | 注册证编号           |                                                                                                    |  |
|                                 |                             |      |                     |                                                              |     |           |    |                     |            |                                              |                 |                                                                                                    |  |
| 选取 清空                           | C030501079                  |      | 00000092 口腔科耗材 颌面微型 |                                                              |     |           |    | 领面微型: 2孔、4 领面微型、锁定颌 | 纯钛         | 国产                                           | 国械注准20203130692 |                                                                                                    |  |
| 【頷面微型】拆分信息<br>操作                | CODE编号                      |      | 产品规格                |                                                              |     | 产品型号      |    | 提格型号流水码             |            | 医用耗材代码                                       |                 |                                                                                                    |  |
|                                 |                             |      | 筛选 按回车键查询           | 清空                                                           |     | 筛选 按回车键查询 | 清空 |                     |            |                                              |                 |                                                                                                    |  |
| 提交<br>$\mathbf{1}$              | 00000092197<br>000000923622 |      |                     | 90'L形左4孔 d1孔直径1.6mm r沉孔 颌面微型<br>110'L形左4孔 d1孔直径1.6mm r沉 颌面微型 |     |           |    | 0000012             |            | C0305010790300204880<br>C0305010790300204880 |                 |                                                                                                    |  |
| 修改<br>$\overline{2}$<br>修改<br>3 | 000000923623                |      |                     | 110'L形右4孔 d1孔直径1.6mm r沉 颌面微型                                 |     |           |    |                     |            | C0305010790300204880                         |                 |                                                                                                    |  |
| 修改<br>4                         | 000000923624                |      |                     | T形5孔 d1孔直径1.6mm r沉孔半径2 颌面微型                                  |     |           |    |                     |            | C0305010790300204880                         |                 |                                                                                                    |  |
| 修改<br>5                         | 000000923630                |      |                     | 4孔直形 d1孔直径1.6mm r沉孔半径 颌面微型                                   |     |           |    |                     |            | C0305010790300204880                         |                 |                                                                                                    |  |
| 修改<br>6                         | 00000092410                 |      |                     | 90°L形右4孔 d1孔直径1.6mm r沉孔 领面微型                                 |     |           |    |                     |            | C0305010790300204880                         |                 |                                                                                                    |  |

图 3.2.3 国家医用耗材代码维护界面

## (二)批量导入

1、数据准备

企业在【产品编码维护】菜单页面点击"下载导入模板"将导入 模板下载下来。导入说明如下:

A.下载模板不可随意改动,规格型号流水码、医用耗材代码列均 为必填,若未填则不会导入该行。

C."规格型号流水码"、"医用耗材代码"企业可根据在国家动态 维护平台维护的规格型号流水号自行查找填写。

#### "医用耗材代码"、"规格型号流水码"比对方式如下:

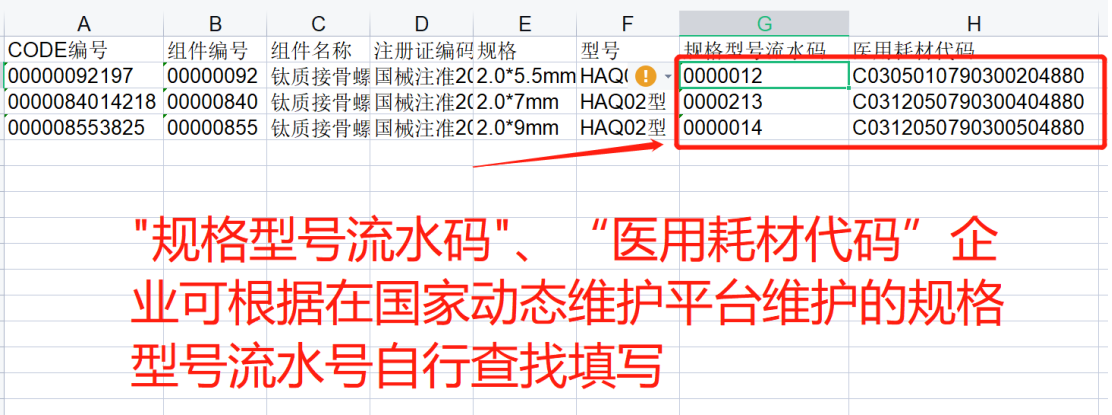

图 3.2.3 CODE 列表导入模板比对界面

3、数据导入

企业在【产品编码维护】菜单页面点击"导入结果"按钮, 跳转到【对码结果导入】页面,如图 3.2.4 所示。点击"浏览", 选取比对好的"CODE 列表"文件后点击"上传",等待导入结果。

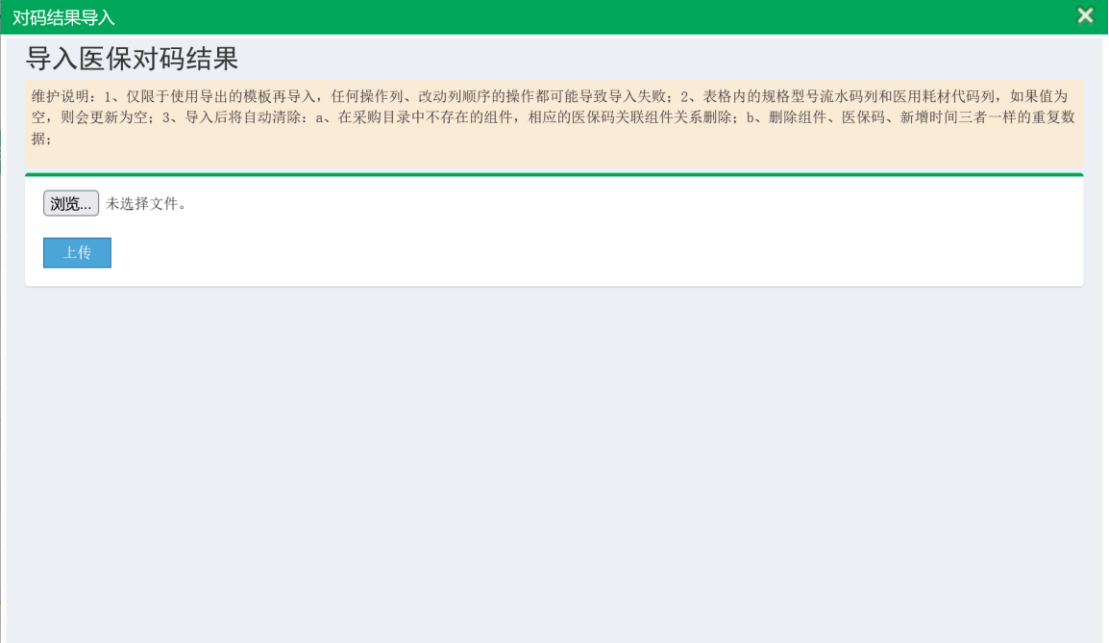

图 3.2.4 CODE 对码结果导入界面

若出现如图 3.2.5 这种重复的情况,则代表该组件维护了两个 医保耗材代码。请清空该组件维护的医保耗材代码,重新导入。

# 一个组件只能对应一个医保耗材代码。

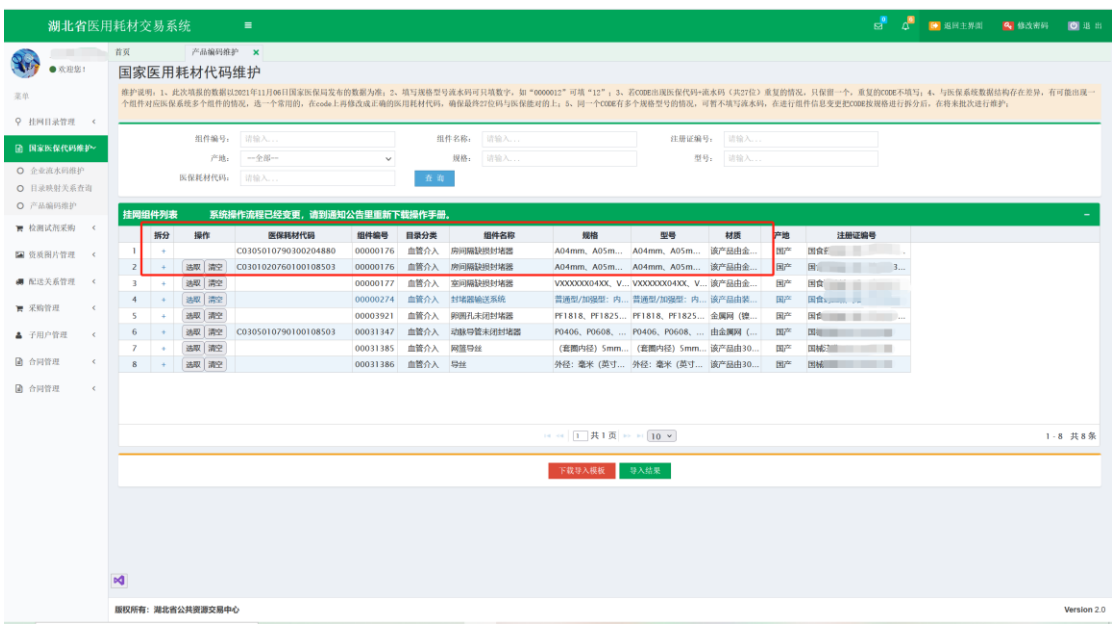

图 3.2.5

若存在同个组件下不同 code 对应不同的医保耗材代码的情况, 请先选择导入其中一部分 code 的医保耗材代码。操作如图 3.2.6 所示

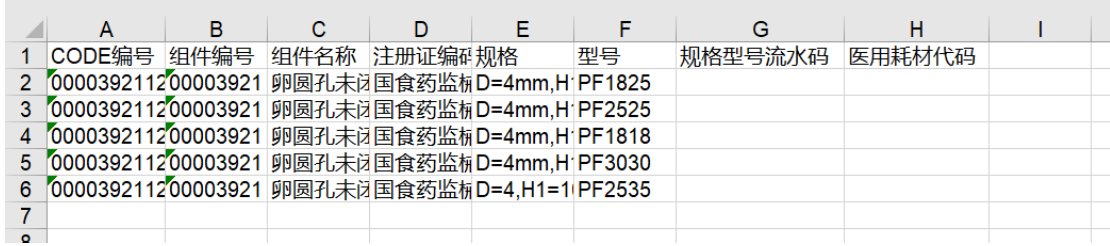

图 3.2.6

若 2~4 行的 CODE 和 5~6 行的 CODE 所属不同的医保耗材代码, 则先删除 5~6 行,填写 2~4 行 CODE 的医保耗材代码及流水码。如 图 3.2.7 所示

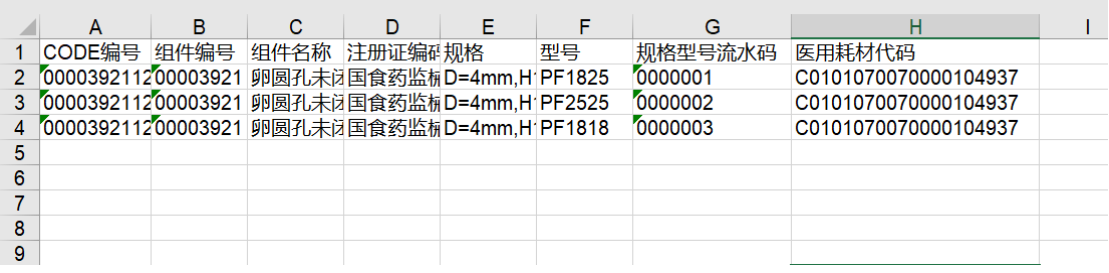

图 3.2.7

点击导入,结果如图 3.2.8 所示

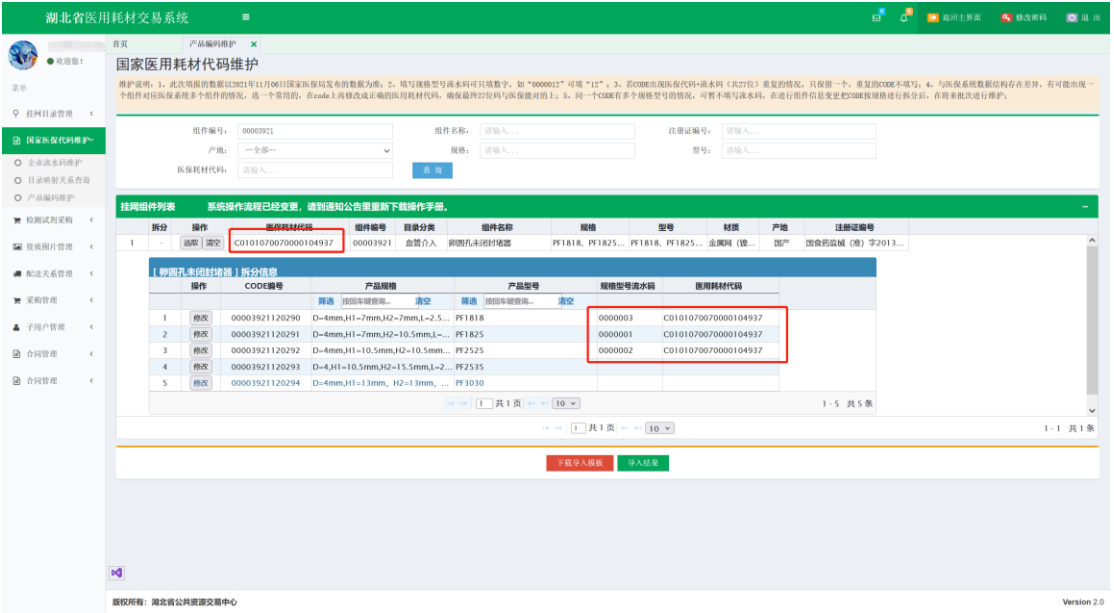

图 3.2.8

手动编辑为空的 CODE 所属的不同的医保耗材代码及流水码, 如图 3.2.9 所示

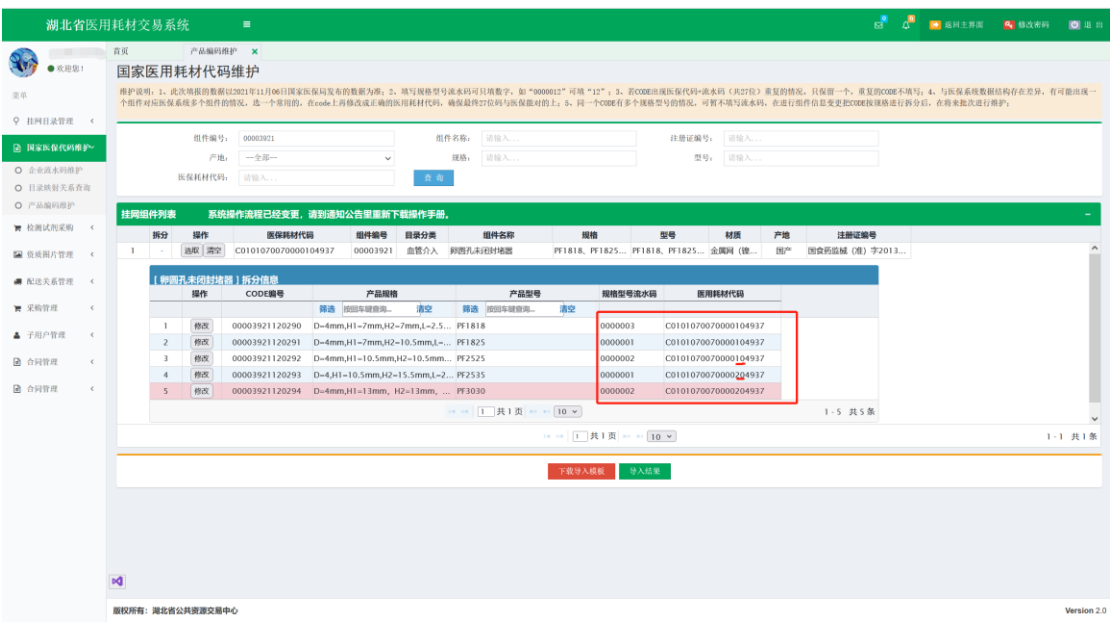

图 3.2.9

### 注:所有数据均为测试数据。

 若在系统手动修改后再次进行导入,则会覆盖原手动修改的数据。 反之已导入的数据再进行手动调整也会覆盖原导入的数据,请调整完 成或导入完成后详细核对数据。